**Laboratorium przetwarzania sygnałów** 

**biologicznych Ćwiczenie B/4** 

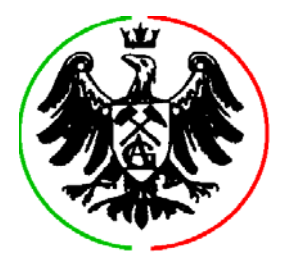

## **Temat: Metody klasyfikacji zespołów QRS**

**Cel ćwiczenia**: ćwiczenie ma na celu praktyczne przedstawienie podstawowych metod klasyfikacji morfologii zespołów QRS. Ćwiczenie wykonywane jest w środowisku MS DOS z użyciem jednokanałowych zapisów elektrokardiogramów przy czułości ok. 4.4 µV/LSB i częstotliwości próbkowania 360 Hz (fragmenty bazy MIT-BIH). Ćwiczenie zawiera implementację pięciu praktycznie stosowanych metod klasyfikacji zespołów QRS oraz możliwość dołączenia i testowania trzech metod użytkownika. Każdorazowo przed klasyfikacją wykonywana jest obróbka sygnału EKG - detekcja zespołów QRS, synchronizacja i określenie przybliżonych ich rozmiarów.

**Zaliczenie ćwiczenia** odbywa się na podstawie sprawozdania zawierającego opis przeprowadzonych testów oraz odpowiedzi na pytania zaznaczone w tekście niniejszej instrukcji *czcionką pochyłą.* 

**0.** Uruchom plik C:\lab\qrsclass\console.exe.

**1.** Klawiszami **[<]**, **[>]** wskaż (podświetlenie) plik 100\_11.D1. Możesz zaraz obejrzeć elektrokardiogram **[P],** ale na tym etapie punkty synchronizacji oraz przybliżone rozmiary nie będą jeszcze zaznaczone. Naciśnij **[O],** aby dokonać niezbędnych etapów obróbki sygnału poprzedzających klasyfikację, a następnie wybierz jedną z metod klasyfikacji: **[L]**yon, Van\_**[B]**emmel, **[Z]**ywietz, **[H]**olter lub Mc**[F]**arlane. Po klasyfikacji samoczynnie wyświetlony zostanie przegląd klas: wypisane są kolejne numery zespołów QRS wchodzących w skład danej klasy, a ich przebiegi są wyświetlone umożliwiając porównanie. Wyświetlone są także informacje nt. ilości zespołów w danej klasie oraz ilości klas. Przeglądu klas dokonuj używając klawiszy **[<], [>],** natomiast klawisz **[W]** umożliwia opuszczenie przeglądarki klas. Naciśnięcie klawisza **[C]** (poprzednio niedostępnego) umożliwia powrót do przeglądarki klas, natomiast klawisz **[P]** umożliwia podgląd elektrokardiogramu z zaznaczonymi punktami synchronizacji, przybliżonymi rozmiarami i przynależnością do klas. Klawisz **[N]** umożliwia wskazanie (**[<]**, **[>]**) innego sygnału, należy jednak bezpośrednio potem przeprowadzić jego obróbkę **[O]** i klasyfikację **[L], [B], [Z], [H]** lub **[F].**

**2.** Wybierz plik 100\_11 i przeprowadź obróbkę **[O]** oraz klasyfikację każdą z dostępnych metod. Porównaj wyniki. W tym sygnale wszystkie zespoły mają tą samą morfologię. *Zestaw w tabeli zespoły (0...16) i metody (L...F), na przecięciu wpisując numer klasy. Które zespoły zawsze (niezależnie od metody) znalazły się w klasie I. Czym charakteryzowały się zespoły przypadające (w zależności od metody) do różnych klas? Dlaczego niektóre metody klasyfikacji doprowadziły do powstania kilku klas?* 

**3.** Wybierz plik 102\_112 i przeprowadź obróbkę **[O]** oraz klasyfikację każdą z dostępnych metod. Przeglądając poszczególne klasy wskaż zespoły znacznie różniące się od pozostałych w klasie. *Zestaw w tabeli całkowitą ilość klas, ilość klas zawierających błędy i ilość błędnie zaklasyfikowanych zespołów dla każdej z metod. Wskaż najlepszą metodę klasyfikacji i uzasadnij swój wybór.* 

**4.** Opuść program console.exe **[W]** i uruchom plik por.exe, następnie wybierz dwie porównywane metody i w dwóch sąsiednich oknach porównaj rezultaty klasyfikacji.

**Uwaga**, aby program por działał poprawnie, porównywane metody klasyfikacji muszą być uprzednio użyte w programie console na tym samym sygnale. *Sprawdź, czy dokonany poprzednio wybór najlepszej metody klasyfikacji był słuszny.* 

**5.** Opuść program por.exe **[W]** i uruchom plik console.exe, następnie wybierz plik 203\_23 i dokonaj obróbki **[O]** oraz klasyfikacji wszystkimi dostępnymi metodami. *Zestaw w tabeli zespoły (0...21) i metody (L...F), na przecięciu wpisując numer klasy. Które zespoły zawsze (niezależnie od metody) znalazły się w tej samej klasie? Postaw diagnozę, które klasy zawierają zespoły komorowe (V), a które nadkomorowe (N). Wykryj i opisz błąd analizy.* 

**6.** Wybierz plik 114\_11 i dokonaj obróbki **[O]** oraz klasyfikacji wszystkimi dostępnymi metodami. *Zestaw w tabeli zespoły (0...16) i metody (L...F), na przecięciu wpisując numer klasy.* Detekcja zespołów QRS na tym sygnale przebiega z błędami - kilka zespołów pozostaje niewykrytych, jest też kilka artefaktów. *Obserwując sygnał* **[P]** *zlokalizuj artefakty. Prześledź klasyfikację artefaktów w poszczególnych metodach. Które metody klasyfikacji tworzą z artefaktów klasy jednoelementowe, a które klasyfikują je razem z zespołami QRS?. Dlaczego klasyfikacja artefaktów z zespołami QRS jest dużym błędem?*